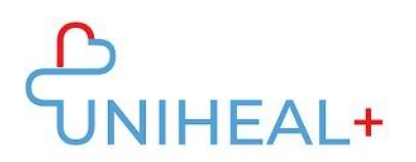

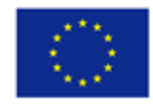

# **UNIHEAL+ - Contextualizing UNIversal HEALth resilience through health professionals' re-skilling for digital health services provision**

Project Number: 2021-1-ES01-KA220-VET-000033271

# **PR4: UNIHEAL+ Skills Assessment, Validation and Recognition, Content & Tools**

**Task 4.2 Development of Skills Assessment, Validation and Recognition tools**

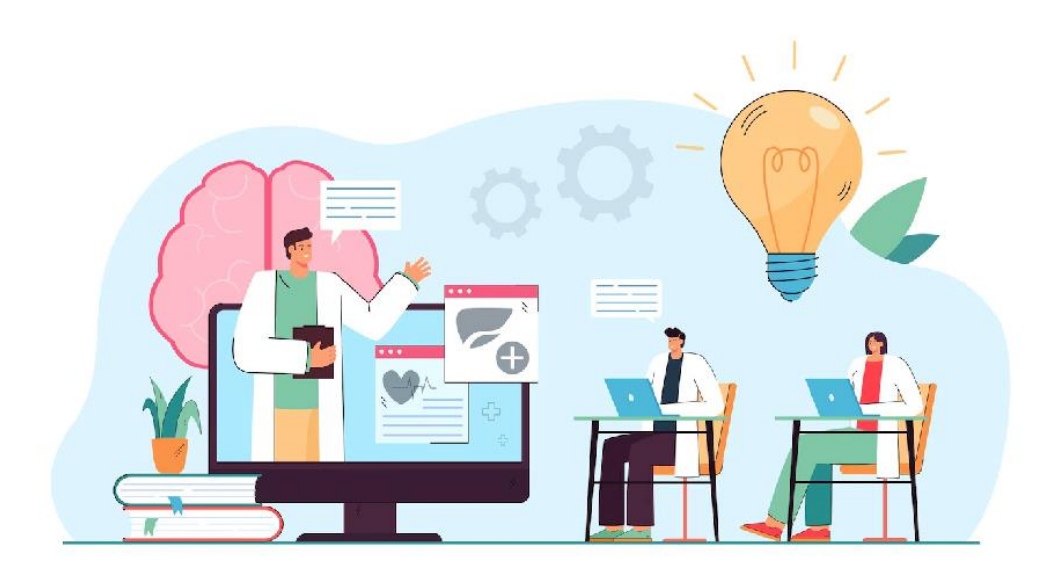

*This project has been funded with support from the European Commission. This plan reflects the views only of the author, and the Commission cannot be held responsible for any use which may be made of the information contained therein.*

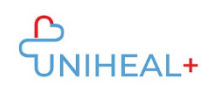

## **DESCRIPTION**

The aim of this output is to **develop a package of tools for trainers, educators and employers in order to assess, validate and recognize the skills acquired through the provision of UNIHEAL+ Framework Courses to the target groups.** The package will be composed of templates through which VET practitioners will be able to collect and analyse quantitative and qualitative data with regards to each training session implementation. The methodology of development of an effective assessment tool with the learning aspect includes the possibility for learners to get a clear explanation of the correct answer; it will appear after answering each question. Also, it gives the possibility to learn continuously, thus the assessment tool has also an educational value in line with supporting for recognising the learner's knowledge.

#### **The example questions from module 5 will be used in the following templates:**

#### **Question 1**

What data can be deleted from a browser's history?

- a. Cookies, browsing history
- b. Browsing history, cookies, cache and form data
- c. Browsing history and passwords
- d. Cookies, cache, form data and passwords

#### **Question 2**

How documents can be organised in cloud storage?

- a. By folders and shared drives
- b. Documents are stored without a folder in the cloud storage
- c. By folders and subfolders
- d. By folders, subfolders, and drives whether shared or not.

## **Question 3**

What can we do when we are on a video call, and we are not the administrators of the call?

- a. Using a whiteboard, sharing the screen
- b. Answers a and d are correct
- c. Adding people to the call
- d. Activating and deactivating the camera and microphone

#### **Question 4**

When we connect remotely to a computer, we can:

- a. Have access to the entire remote computer, transfer files both ways, communicate with the owner of the remote computer via chat.
- b. Have access to all remote equipment, transfer files to the remote equipment.

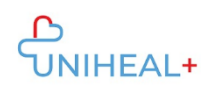

- c. Have access to the remote computer with restrictions, transfer files both ways, communicate with the owner of the remote computer by chat.
- d. Have access to the remote equipment with restrictions, communicate with the owner of the remote equipment by chat.

# **Question 5**

Which application can we use both on our mobile device and on the computer simultaneously?

- a. Google Maps
- b. Outlook
- c. All of the above
- d. WhatsApp

#### **Question 6**

What makes up a strong password?

- a. Dictionary words, lower and upper case letters, numbers, and symbols
- b. Lowercase letters, numbers, and symbols
- c. Capital letters, numbers, and symbols
- d. Non-dictionary words, lower and upper case letters, numbers, and symbols

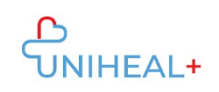

# **1. Assessment Tool**

**Task: 1.** define the answer options related to each question and the error message after giving a wrong answer considering that such a message will help the learner to answer the question properly. The total number of attempts allowed per module is three (3). Finally, the learner must answer the test for each module.

# Please fill in ANNEX 1

# Example

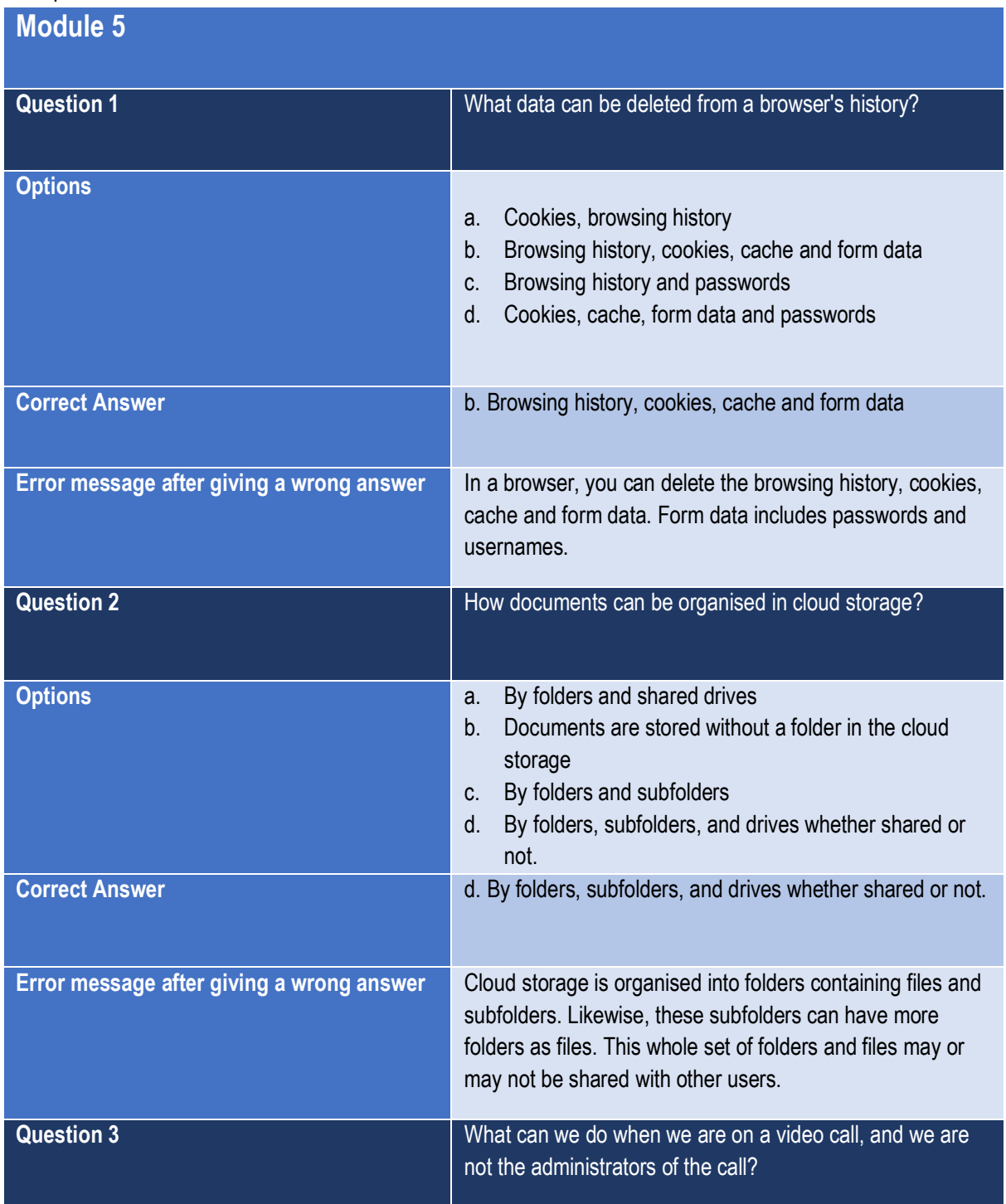

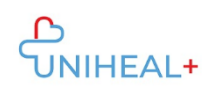

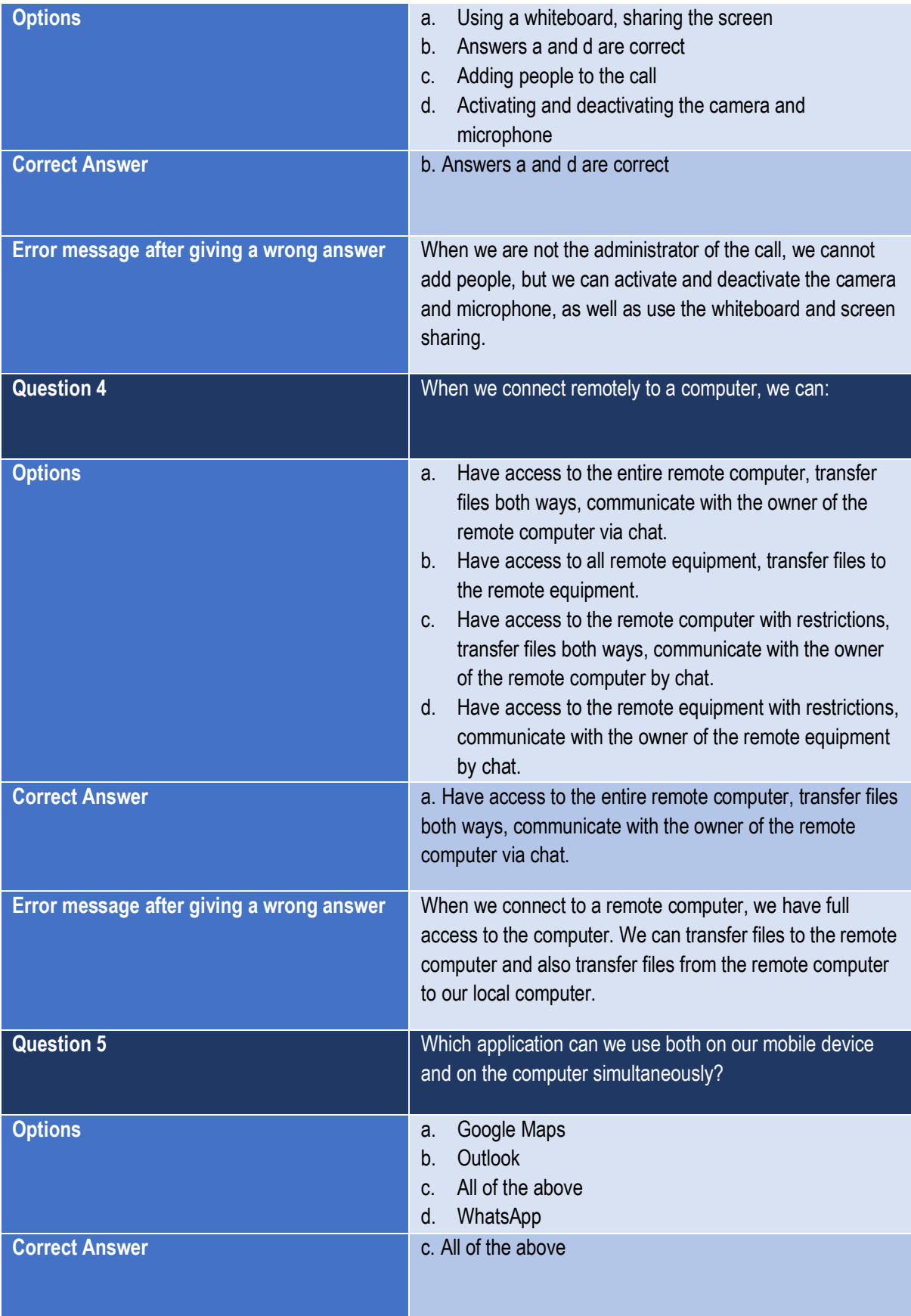

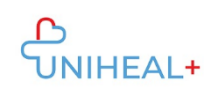

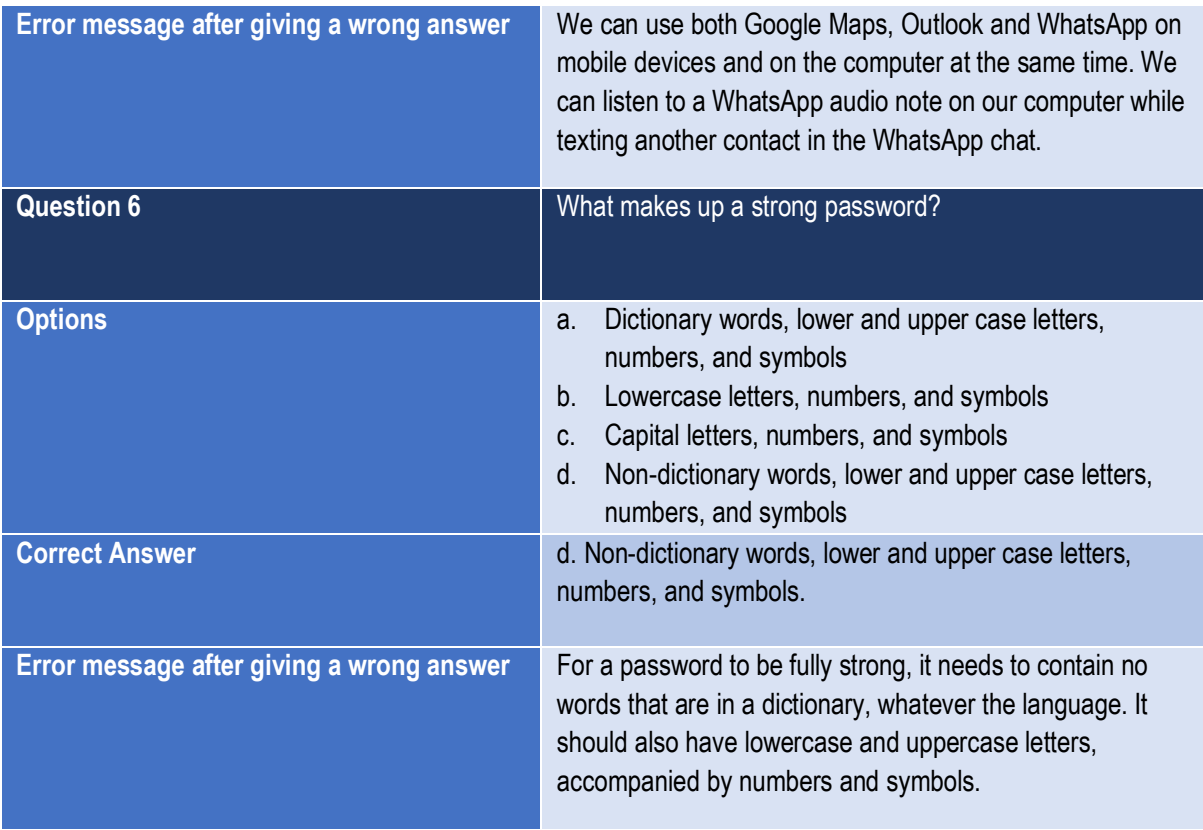

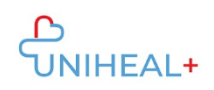

#### **2. Self-Assessment Checklist**

**Task:** A checklist is another quick way to assess the achievement of a learning outcome. The learners will have the chance to indicate whether the learning outcome for each question (column on the left) has been achieved/gained (√) (Yes) or not (No). Therefore, *each row* of the following table *should be dedicated to each question on the assessment test*.

Please fill in ANNEX 2. Example:

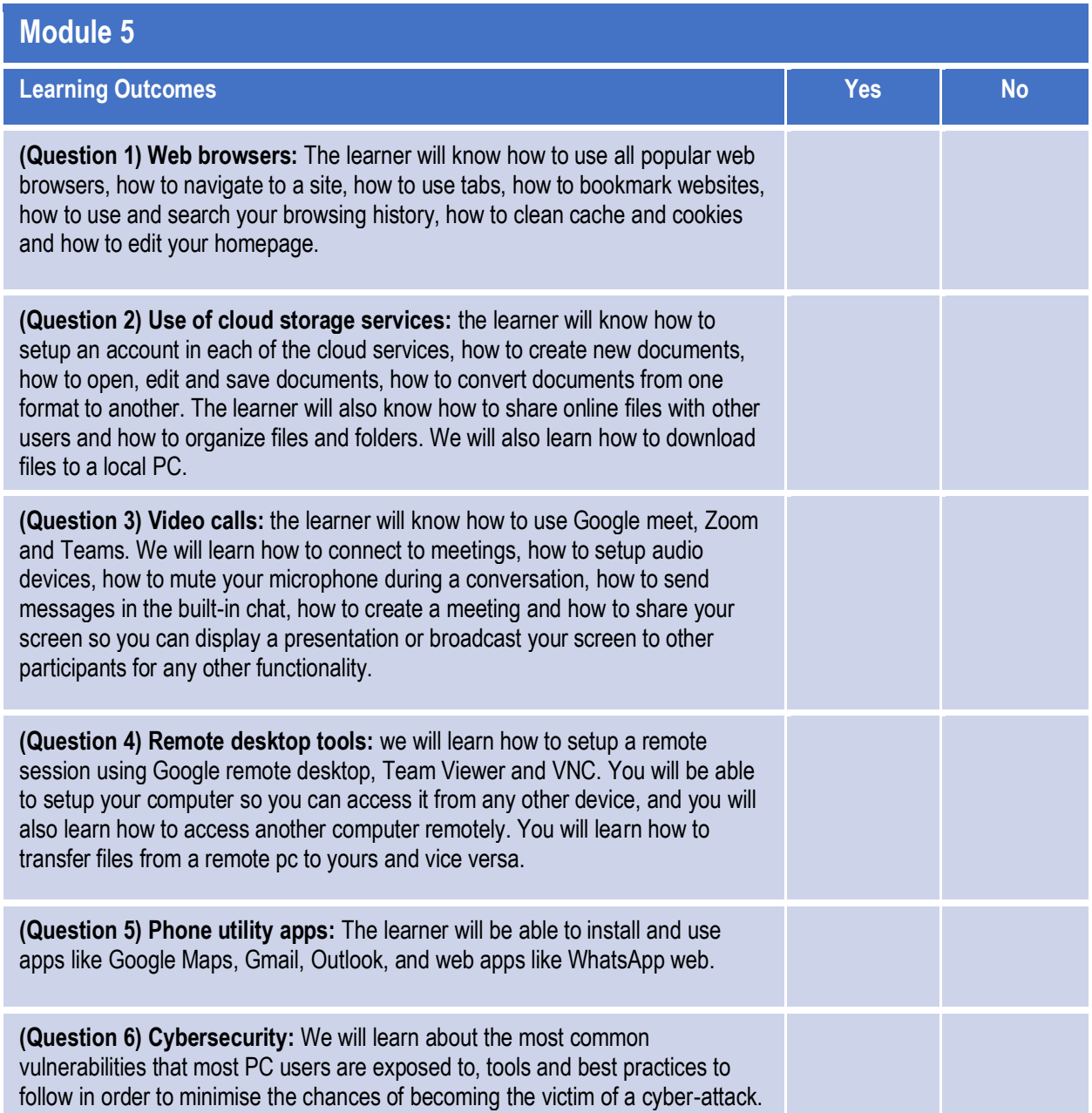

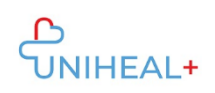

# **3. Grading system**

The grading system is a quick way to assess the achievement of the defined learning outcomes by assessing the level of the learner's performance. The suggested table indicates 'Passed' or 'Failed', and the result will be appearing automatically based on the results of each module questionnaire. This means that the learners get a Different result depending on the number of questions they answered correctly. The performance score will appear automatically based on how many questions have been answered correctly for each module. **Number of attempts: 3 (only the last attempt will be considered).**

The grading system is the same for every module, so you do not have to fill in any template.

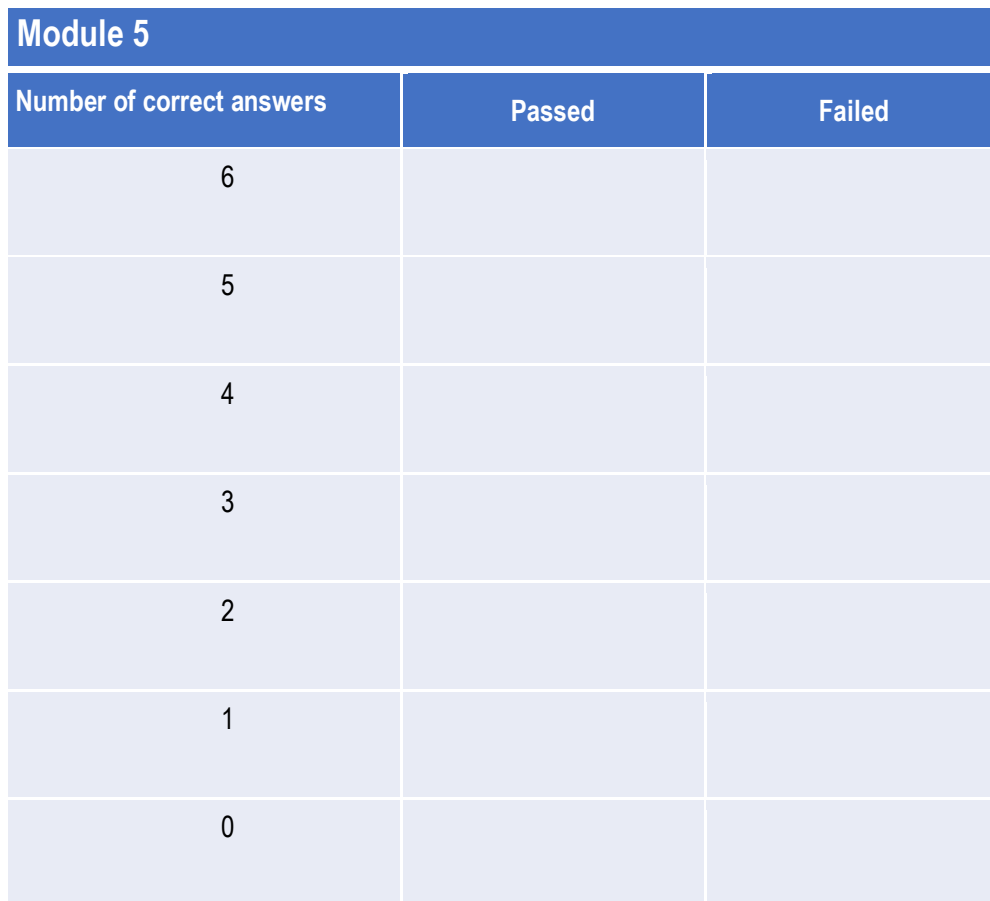

Example

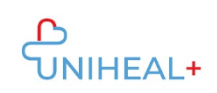

# **4. Validation of Learning Outcomes**

The validation is a quality review process that involves the process through which it is confirmed that the assessment tools have produced valid and reliable evidence.

- A certificate will be issued when a minimum mark of 60% is achieved after combining all the questionnaires assessed **after the completion of each module**. So, one certificate will be issued for each module. If the target group fails to receive that mark, then they can have the possibility to retry. Considering that the UNIHEAL+ project is not accredited as a Certification Body, the certificate will serve to frame the acquisition of the relevant knowledge/skills/responsibility.
- ⋅ A certificate confirming the **completion of the training** is also suggested by the ECVET guidelines. Therefore, a certificate will be provided further to the completion of the training, regardless of the mark.
- Following the completion of the UNIHEAL+ training, we will encourage all learners to update their CV and European Skills Passport, through **Europass**, once they skills assessment phase has been completed. Europass is a European Union (Directorate General for Education and Culture) initiative to increase transparency of qualification and mobility of citizens in Europe. The five Europass documents are the **Curriculum Vitae**, **Language Passport**, **Europass Mobility**, **Certificate Supplement**, and **Diploma Supplement**, sharing a common brand name and logo. **Guidelines** on how to complete those documents can be provided. The guidelines will also explain how this can be useful for both trainers and learners.

#### **Please fill out the XXX areas.**

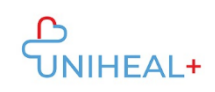

# ANNEX 1

*Template: Assessment Tool*

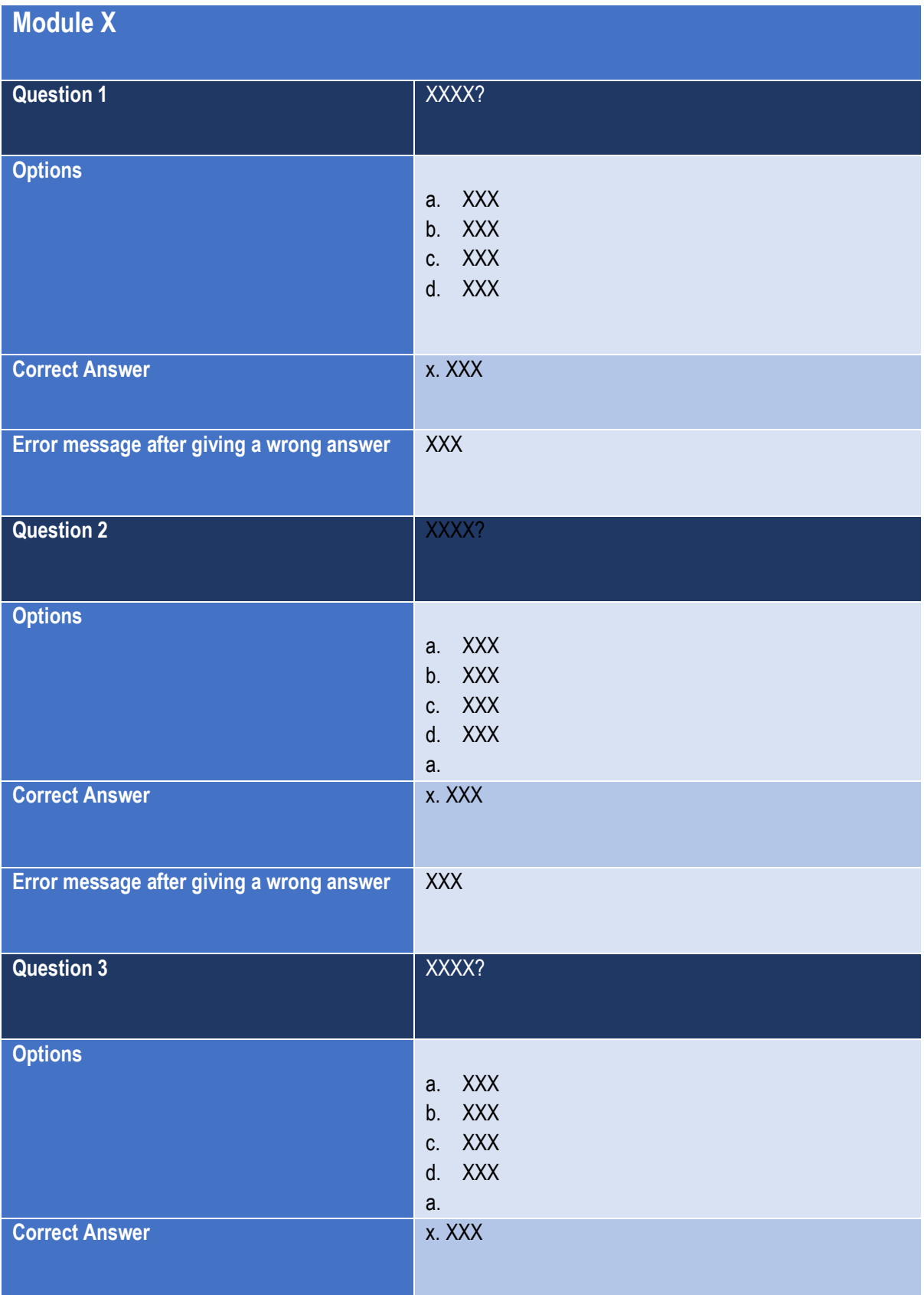

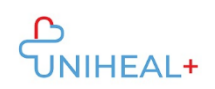

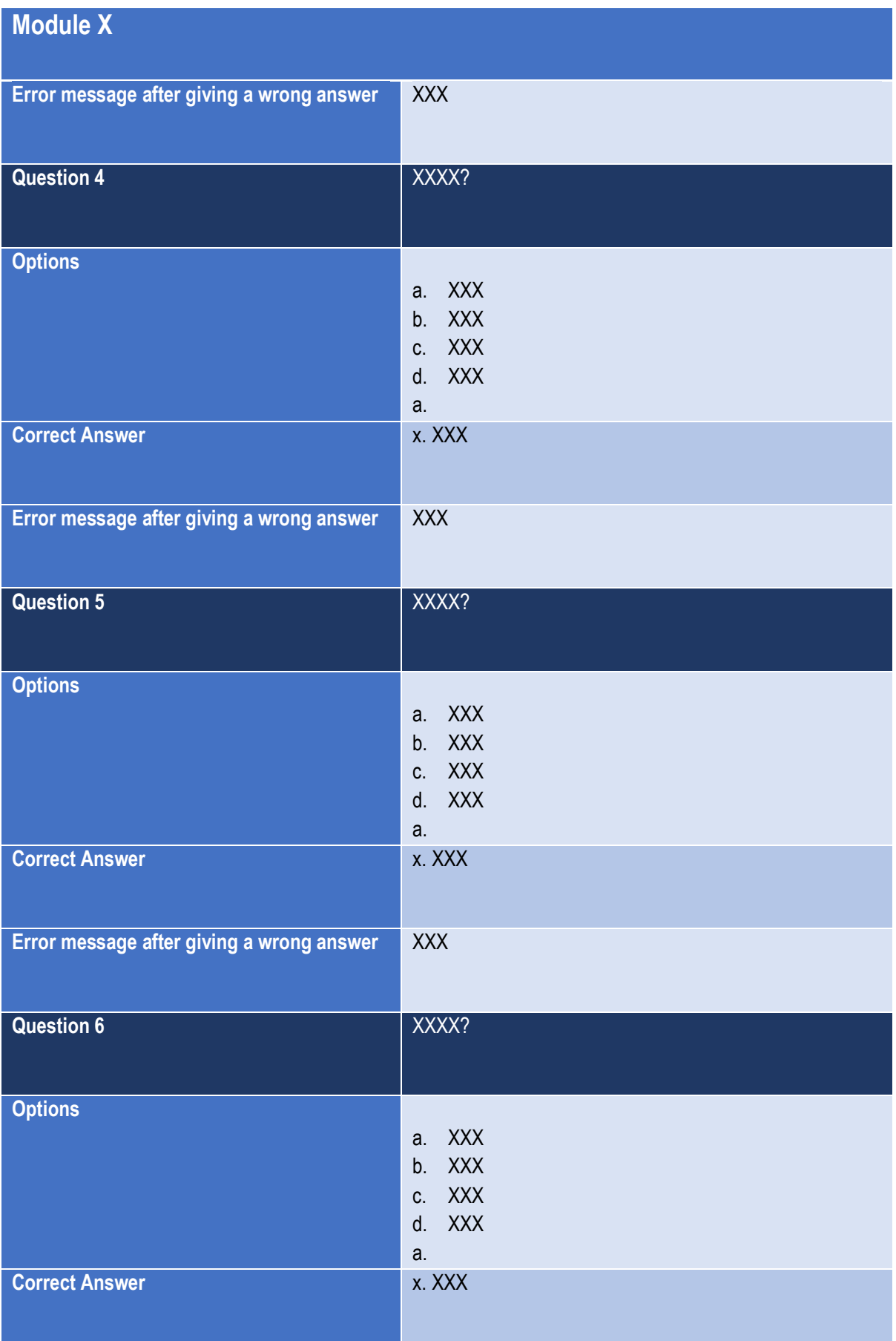

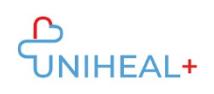

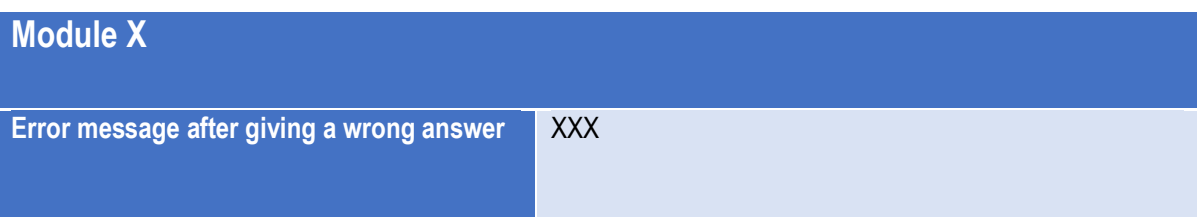

# ANNEX 2

*Template: Self-Assessment Checklist. There can be between 4 and 6 questions per module*

**Module X**

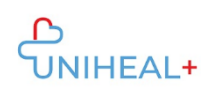

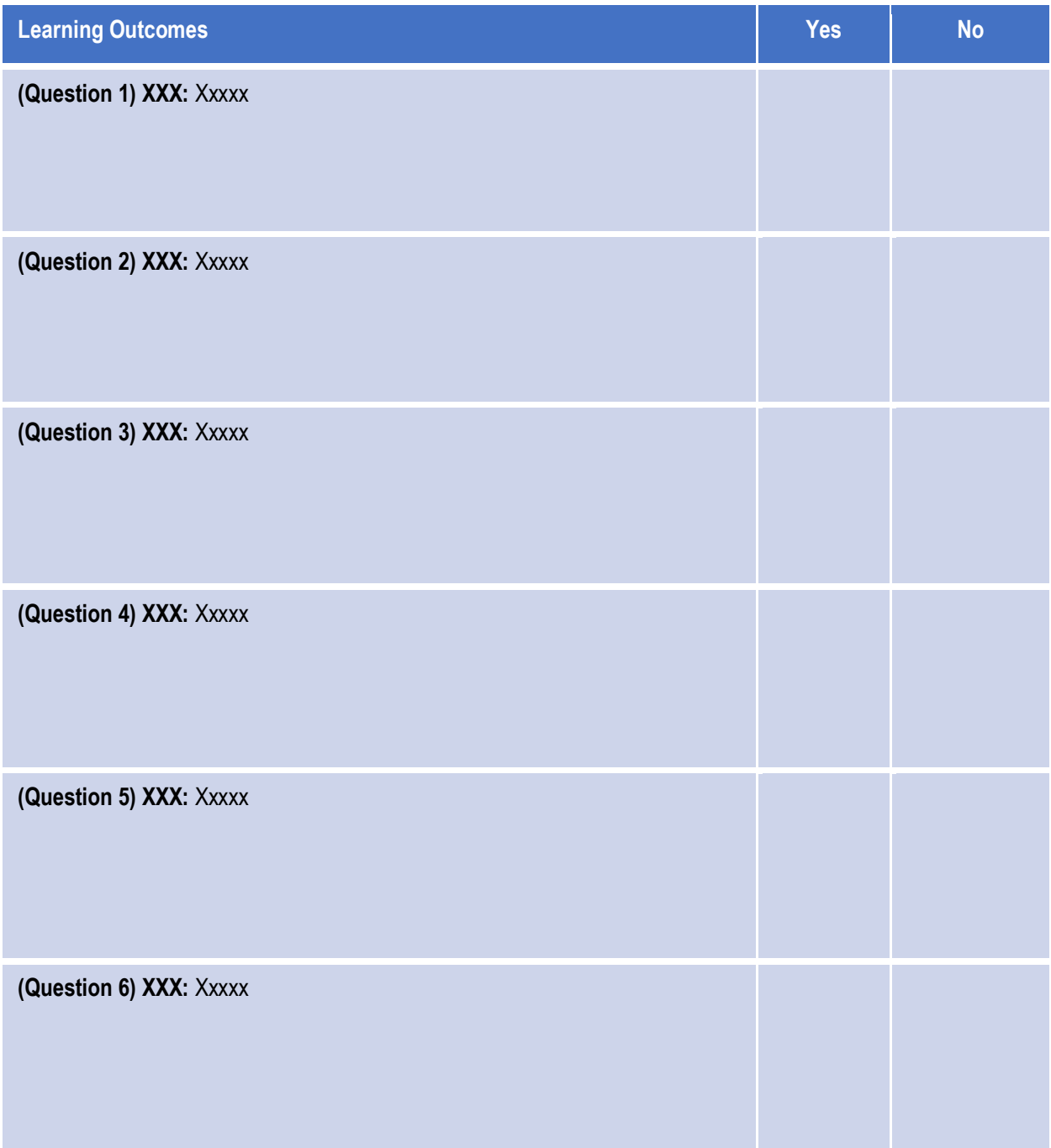